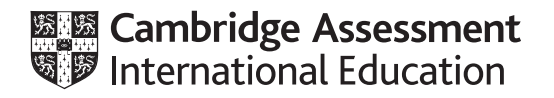

# **Cambridge International AS & A Level**

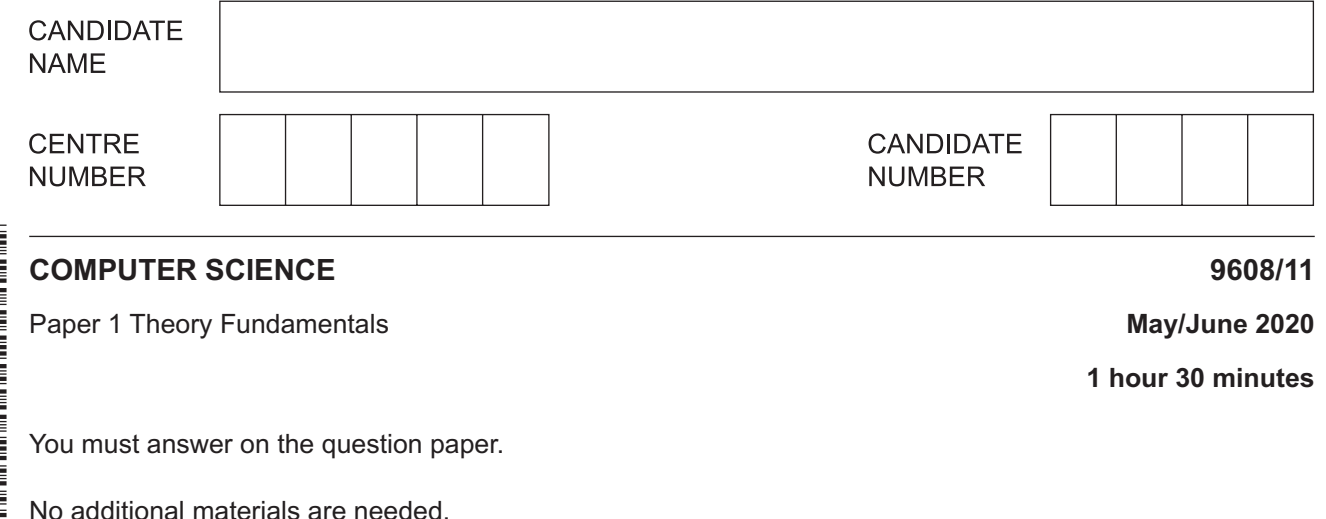

#### **INSTRUCTIONS**

- Answer **all** questions.
- Use a black or dark blue pen.
- Write your name, centre number and candidate number in the boxes at the top of the page.
- Write your answer to each question in the space provided.
- Do **not** use an erasable pen or correction fluid.
- Do **not** write on any bar codes.
- You may use an HB pencil for any diagrams, graphs or rough working.
- Calculators must **not** be used in this paper.

#### **INFORMATION**

- The total mark for this paper is 75.
- The number of marks for each question or part question is shown in brackets [ ].
- No marks will be awarded for using brand names of software packages or hardware.

This document has **16** pages. Blank pages are indicated.

- **1** A computer program makes use of data validation routines and verification of data input.
	- **(a)** Complete these **two** sentences about data validation and verification.

1. ................................................. checks that the data entered is reasonable. One example is .................................................... .

2. ................................................. checks that the data entered is the same as the original. One example is .................................................... .

[4]

**(b)** The program is installed on a computer system that has security measures in place to protect its data.

Complete the following table.

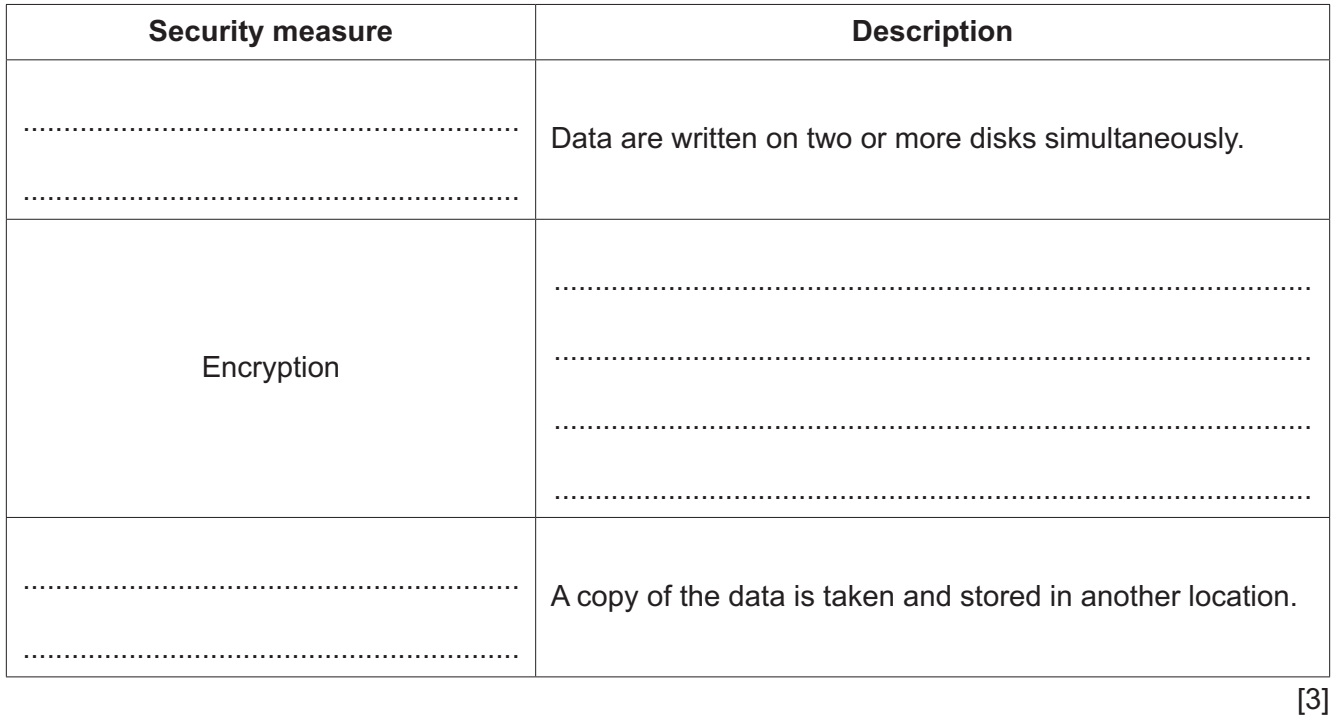

- **2** Kal teaches Computer Science and uses different devices when teaching his students.
	- **(a)** Tick (✓) **one or more** boxes on each row to indicate whether each device is an input device, an output device, or both.

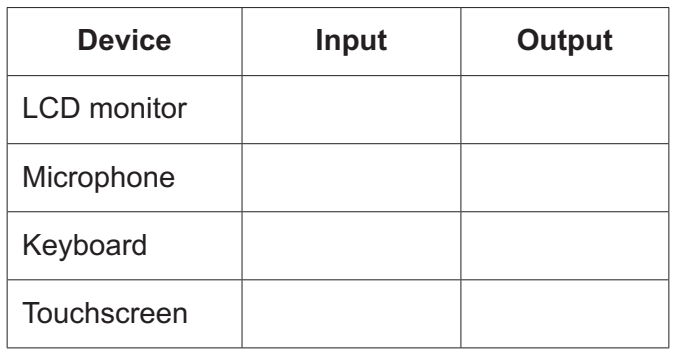

[2]

- **(b)** Kal has built a 3D printer to show students how it works.
	- **(i)** The steps 1 to 9 describe the basic internal operation of a 3D printer.

The following five statements are used to complete the sequence of steps.

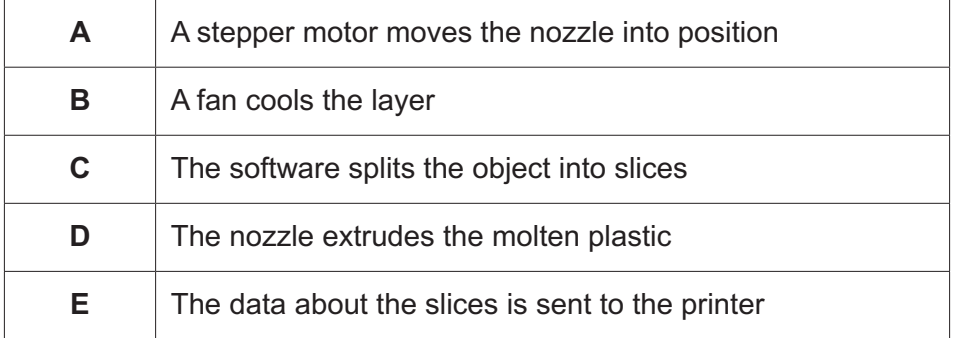

Write one of the letters **A**, **B**, **C**, **D** or **E** in the appropriate step to complete the sequence.

- 1. The object is designed using Computer Aided Design (CAD) software
- 2. .....................................
- 3. .....................................
- 4. The solid plastic is melted and transferred to the nozzle
- 5. .....................................
- 6. .....................................
- 7. The steps 5 to 6 are repeated until the layer is complete
- 8. .....................................
- 9. The steps 4 to 8 are repeated for each subsequent layer

[4]

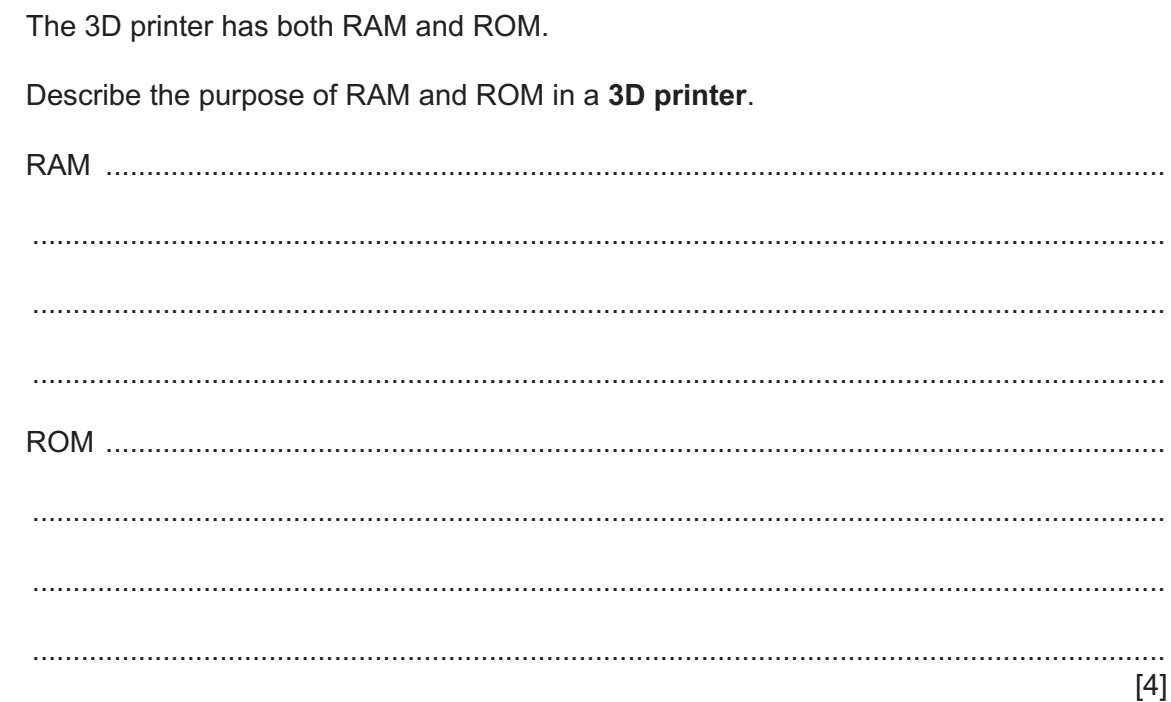

 $(ii)$ 

- $\overline{3}$ Lana creates a website. The web pages of the website contain JavaScript and PHP code.
	- (a) Describe the purpose of the following JavaScript statement.

document.getElementById("text 2").innerHTML =  $10 + 2$ ;  $[2]$ (b) Describe the purpose of the following JavaScript code. function calculateValue(value1, value2){} (c) Describe the purpose of the following PHP code.  $$number1 = 2;$ echo \$number1 \*\* 3; 

- A digital camera takes a bitmap image. The image is 2000 pixels wide by 1000 pixels high with a  $\boldsymbol{\Lambda}$ colour depth of 24-bits.
	- (a) Calculate an estimate of the file size for the image. Give your answer in megabytes. Show your working.

(b) A second image is taken, this time in black and white. It has the same number of pixels, but the file size is smaller.

 $[3]$ 

Explain why the file size is smaller.

(c) The digital camera allows a user to add text to an image. The text is encoded as ASCII values.

The table shows the ASCII denary values for five characters.

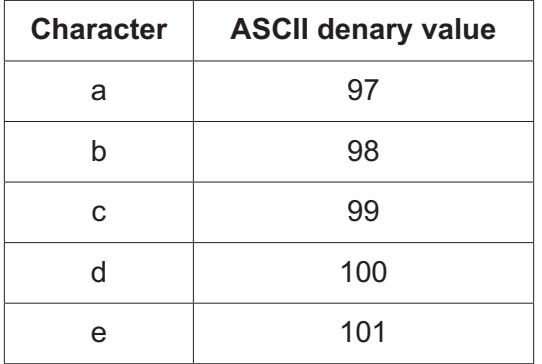

(i) Give the 8-bit binary value for the ASCII character 'b'.

 **(ii)** Complete the table by writing the ASCII denary value for the character 't' **and** its hexadecimal equivalent.

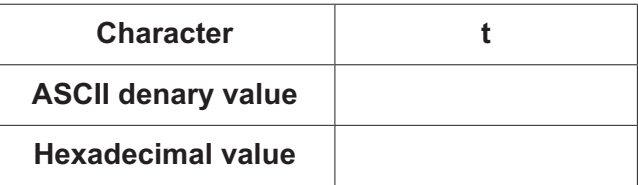

[2]

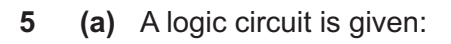

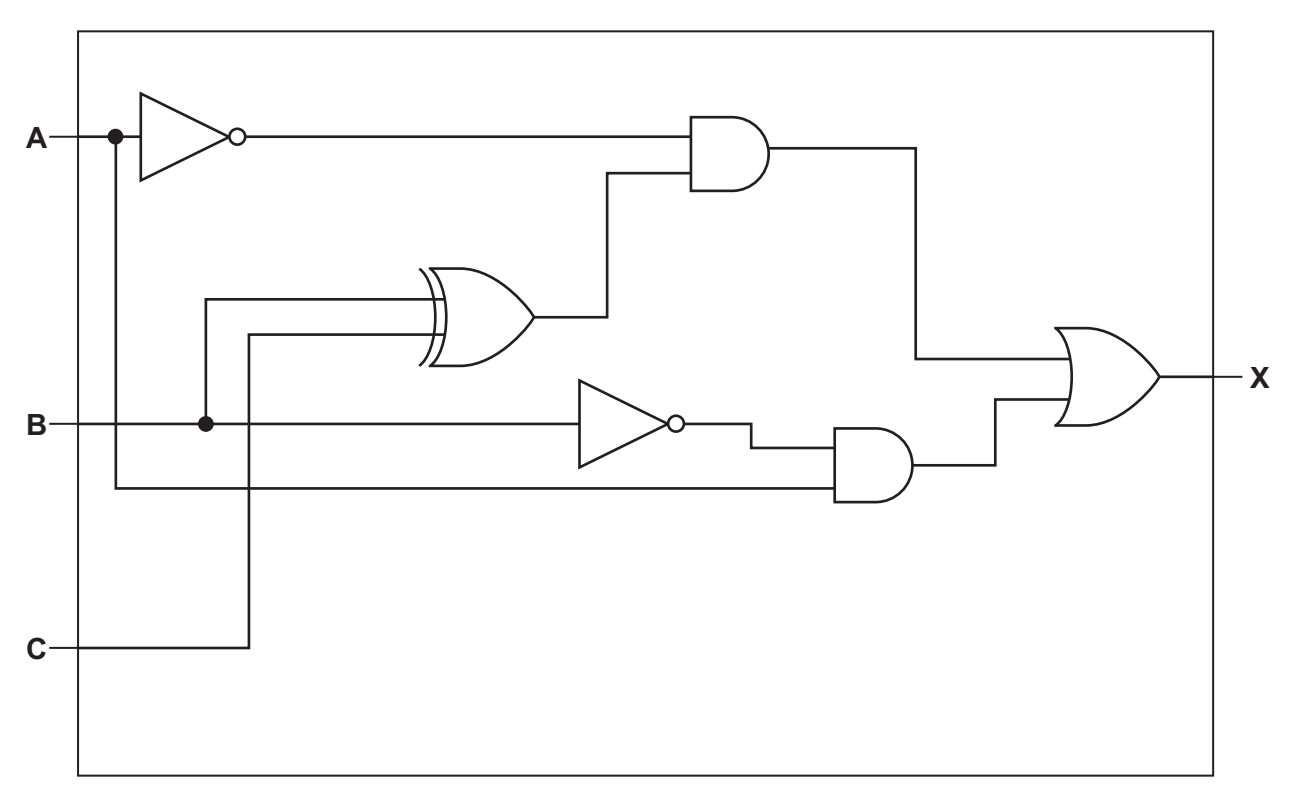

Complete the following truth table for the logic circuit.

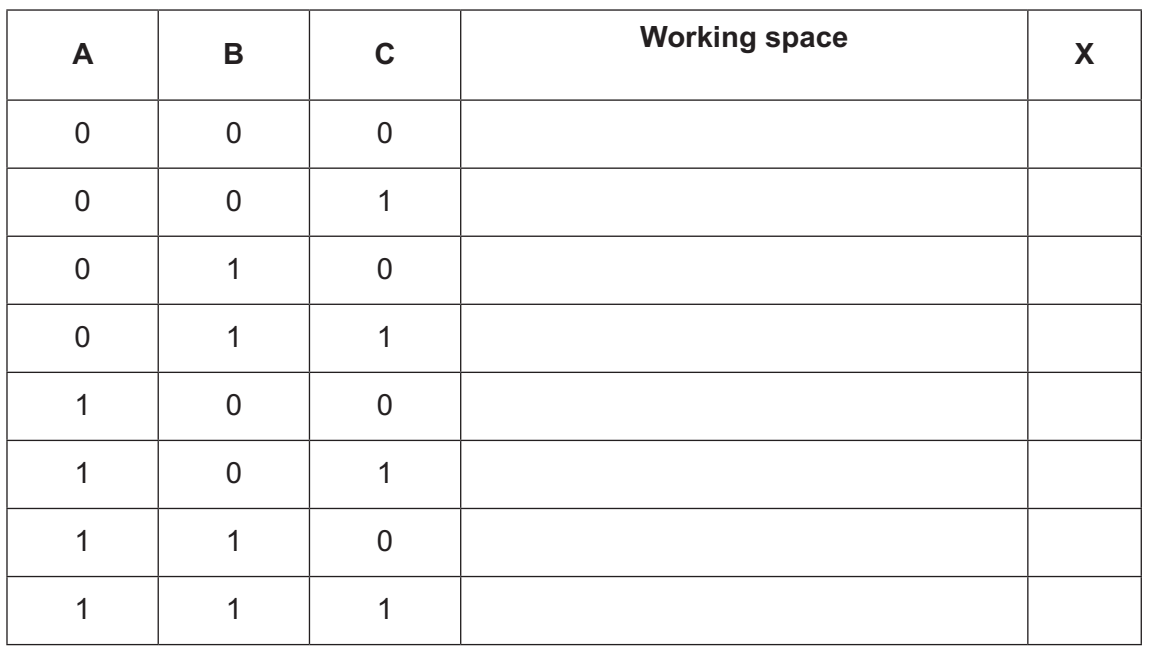

[4]

**(b)** Identify **one** logic gate not used in the logic circuit in **part (a)**.

Draw the symbol for this logic gate **and** complete its truth table.

Logic gate: ......................................

Symbol:

**Truth table:** 

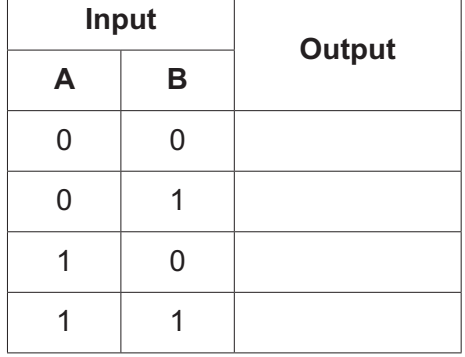

[3]

- A processor has one general purpose register, the Accumulator (ACC), and an Index Register 6  $(IX)$ .
	- (a) The table gives three assembly language instructions for loading data into the ACC. It also identifies the addressing mode used for each instruction.

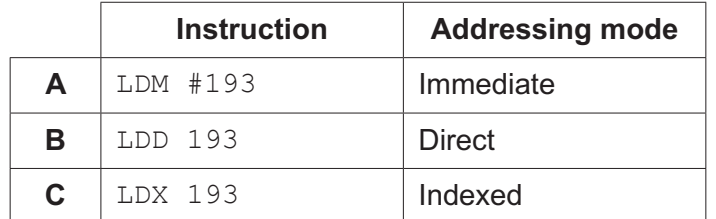

State the contents of the Accumulator after each of the instructions A, B and C are run.  $(i)$ 

 $\lceil 3 \rceil$  $(ii)$ Name two other addressing modes. 

(b) The ACC is a general purpose register. The IX is a special purpose register.

Identify two other special purpose registers used in the fetch-execute cycle and describe their role in the cycle.

Role **Role Role Role Role Role Role Role Role Role Role Role Role** 

 $[2]$ 

## **BLANK PAGE**

 $11$ 

**7** A driving school teaches people how to drive cars. The school has a relational database, DRIVING SCHOOL, to store information about instructors, students, lessons and the cars used by instructors.

INSTRUCTOR(InstructorID, FirstName, LastName, DateOfBirth, Level) CAR(Registration, Make, Model, EngineSize) INSTRUCTOR\_CAR(InstructorID, Registration) STUDENT(StudentID, FirstName, LastName, DateOfBirth, Address1) LESSON(LessonID, StudentID, InstructorID, LessonDate, LessonTime) **(a)** Give **two** benefits to the **driving school** of using a relational database instead of a flat file. 1................................................................................................................................................. ...................................................................................................................................................

2................................................................................................................................................. ................................................................................................................................................... [2]

**(b)** Complete the entity-relationship diagram for the database DRIVING SCHOOL.

INSTRUCTOR  $|$  INSTRUCTOR CAR

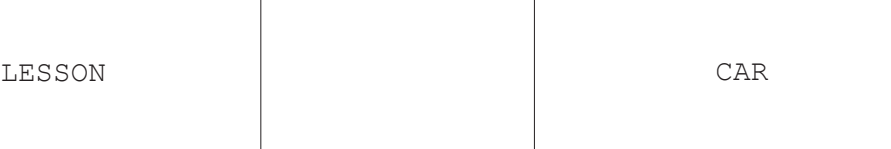

STUDENT

[4]

(c) The table shows some sample data for the table INSTRUCTOR.

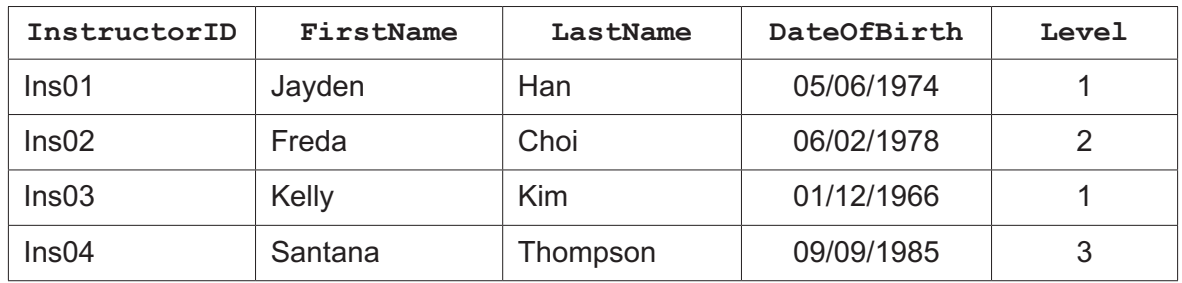

Complete the Data Definition Language (DDL) statement to create the table INSTRUCTOR.

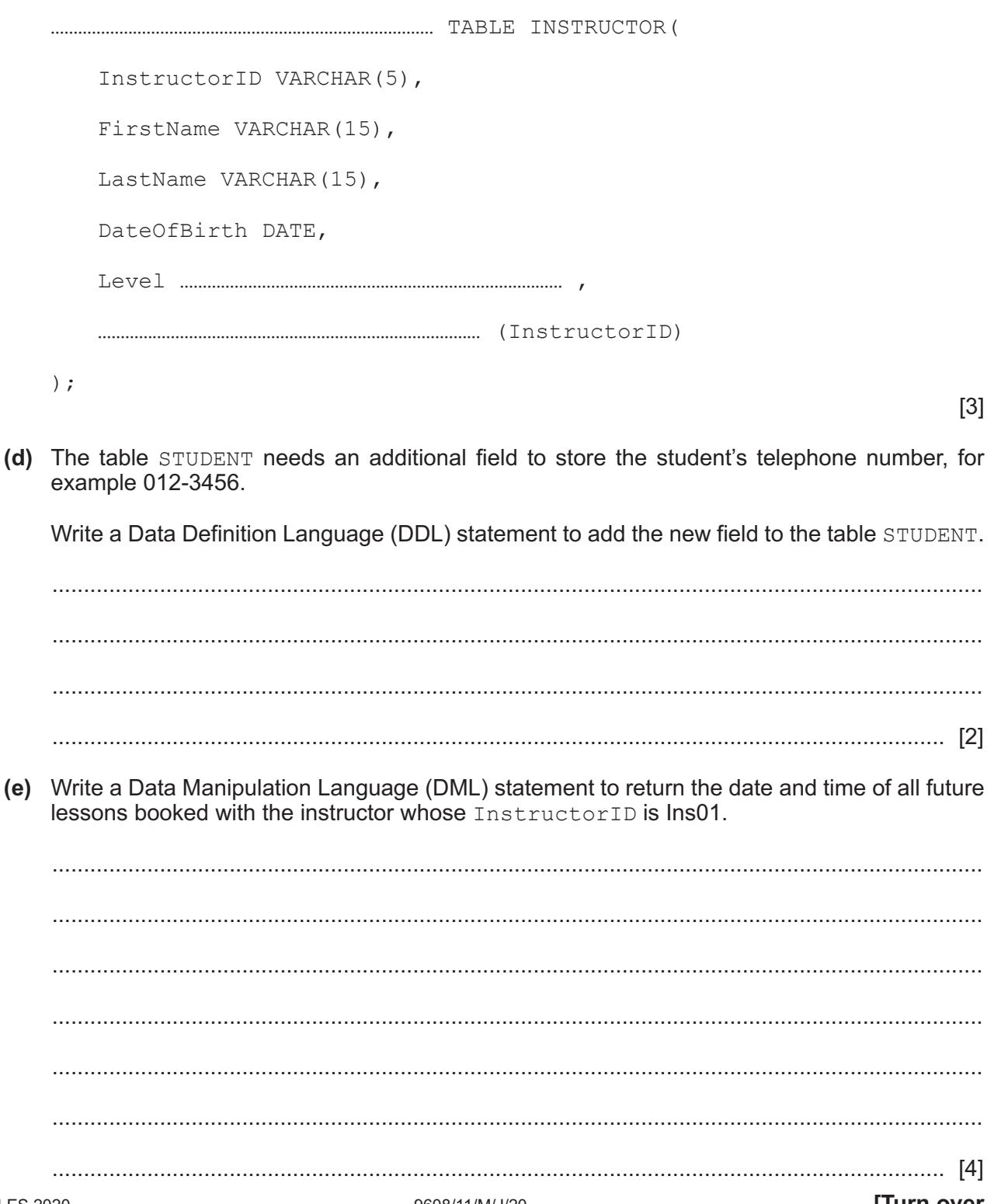

8 Bart plays computer games on his stand-alone games console.

The games console has an operating system.

(a) Describe the tasks performed by the operating system to manage the main memory in the games console.

(b) The computer games are written in a high-level language. Bart does not need a compiler or an interpreter to run the games he buys for his console. Explain why the games run without the need for a compiler or an interpreter. (c) When Bart is at work, he connects his work laptop to his employer's Local Area Network (LAN). The LAN has both a router and a gateway. Give two similarities and one difference between a router and a gateway.  $\lceil 3 \rceil$ 

- **9** Utility programs are examples of system software.
	- **(a)** Complete the table by writing the name of the utility program for each description.

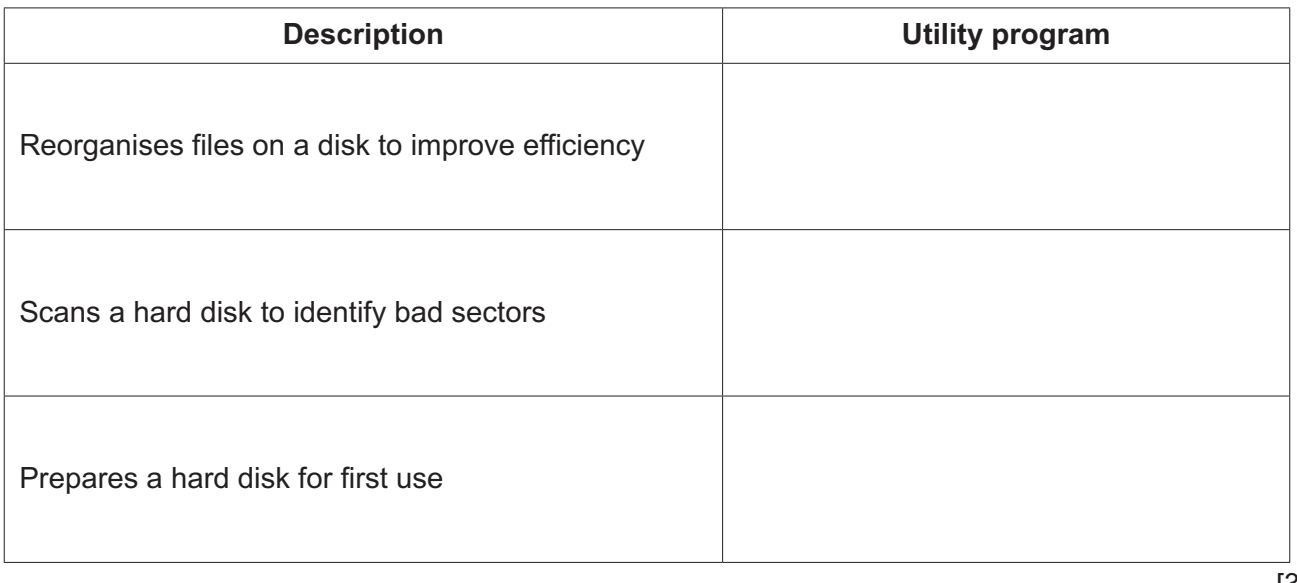

[3]

**(b)** File compression is one example of a utility program.

Tick (✓) **one** box on each row to indicate whether the action is an example of lossy compression or lossless compression.

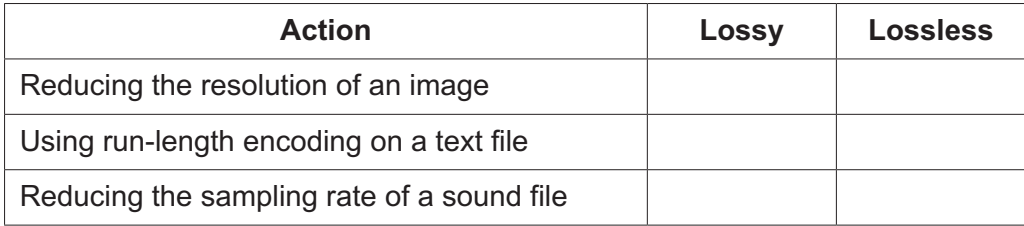

### **BLANK PAGE**

Permission to reproduce items where third-party owned material protected by copyright is included has been sought and cleared where possible. Every reasonable effort has been made by the publisher (UCLES) to trace copyright holders, but if any items requiring clearance have unwittingly been included, the publisher will be pleased to make amends at the earliest possible opportunity.

To avoid the issue of disclosure of answer-related information to candidates, all copyright acknowledgements are reproduced online in the Cambridge Assessment International Education Copyright Acknowledgements Booklet. This is produced for each series of examinations and is freely available to download at www.cambridgeinternational.org after the live examination series.

Cambridge Assessment International Education is part of the Cambridge Assessment Group. Cambridge Assessment is the brand name of the University of Cambridge Local Examinations Syndicate (UCLES), which itself is a department of the University of Cambridge.